# **MGS 2006: AFP Lecture 4** *Functional Reactive Programming and Arrows*

Henrik Nilsson

University of Nottingham, UK

## **Functional Reactive Programming (2)**

#### **Yampa:**

- The most recent Yale FRP implementation.
- **Embedding** in Haskell (a Haskell library).
- **Arrows** used as the basic structuring framework.
- **Continuous time**.
- Discrete-time signals modelled by continuous-time signals and an option type.
- Advanced **switching constructs** allows for highly dynamic system structure.

## **Yampa?**

Yampa is <sup>a</sup> river with long calmly flowing sections and abrupt whitewater transitions in between.

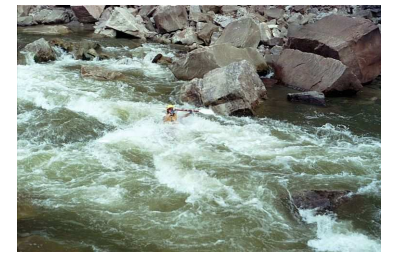

A good metaphor for hybrid systems!

MGS 2006: AFP Lecture 4 – p.7/45

MGS 2006: AFP Lecture 4 – p.1/45

MGS 2006: AFP Lecture 4 – p.4/45

### **Reactive programming**

#### **Reactive systems**:

- Input arrives **incrementally** while system is running.
- Output is generated in response to input in an interleaved and **timely** fashion.

#### Contrast **transformational systems**.

#### The notions of

- time
- time-varying values, or **signals**
- are inherent and central for reactive systems.

MGS 2006: AFP Lecture 4 – p.2/45

MGS 2006: AFP Lecture 4 – p.5/45

MGS 2006: AFP Lecture 4 – p.8/45

### **Related languages**

FRP related to:

- Synchronous languages, like Esterel, Lucid Synchrone.
- Modeling languages, like Simulink, Modelica.

Distinguishing features of FRP:

- First class reactive components.
- Allows highly dynamic system structure.
- Supports hybrid (mixed continuous and discrete) systems.

## **Signal functions**

### Key concept: **functions on signals**.

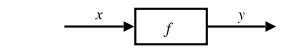

### Intuition:

Signal  $\alpha \approx$  Time $\rightarrow \alpha$  $x$  :: Signal T1  $y$  :: Signal T2 f :: Signal T1  $\rightarrow$ Signal T2

Additionally: **causality** requirement.

### **Functional Reactive Programming (1)**

#### Functional Reactive Programming (FRP):

- Paradigm for reactive programming in <sup>a</sup> functional setting.
- Originated from Functional Reactive Animation (Fran) (Elliott & Hudak).
- Has evolved in <sup>a</sup> number of directions and into different concrete implementations.
- (Usually) continuous notion of time and additional support for discrete events.

### **FRP applications**

Some domains where FRP has been used:

- Graphical Animation (Fran: Elliott, Hudak)
- Robotics (Frob: Peterson, Hager, Hudak, Elliott, Pembeci, Nilsson)
- Vision (FVision: Peterson, Hudak, Reid, Hager)
- GUIs (Fruit: Courtney)
- Hybrid modeling (Nilsson, Hudak, Peterson)

# **Signal functions and state**

#### Alternative view:

Signal functions can encapsulate **state**.

$$
x(t) \longrightarrow f \qquad y(t)
$$

state(t) summarizes input history  $x(t')$ ,  $t' \in [0, t]$ .

Functions on signals are either:

- Stateful:  $y(t)$  depends on  $x(t)$  and  $state(t)$
- $\bullet$  *Stateless:*  $y(t)$  depends only on  $x(t)$

MGS 2006: AFP Lecture 4 – p.3/45

MGS 2006: AFP Lecture 4 – p.6/45

 $\alpha$  , and  $\alpha$  , and  $\alpha$ 

## **Example: Video tracker**

Video trackers are typically stateful signal functions:

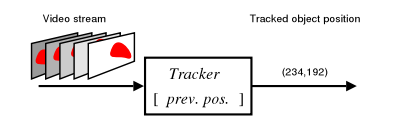

# **Signal functions in Yampa**

- **Signal functions** are **first class entities**. **Intuition:** SF  $\alpha$   $\beta$   $\approx$  Signal  $\alpha$   $\rightarrow$  Signal  $\beta$
- **Signals** are **not** first class entities: they only exist indirectly through signal functions.
- The second-class nature of signals allows causality to be exploited for an efficient implementation.

# **Example: Robotics (1)**

[PPDP'02, with Izzet Pembeci and Greg Hager, Johns Hopkins University]

#### Hardware setup:

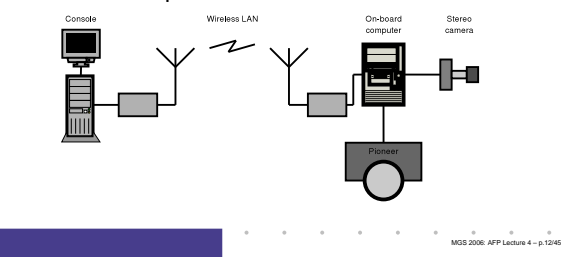

# **Yampa and Arrows (1)**

Systems are described by combining signal functions (forming new signal functions):

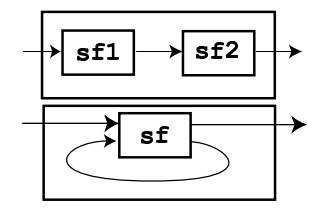

# **Arrows, Monads, and FRP (2)**

- Could Yampa be based on monads instead?
	- **NO!** Essentially because

 $(\gg)=)$  :: Monad m =>

m <sup>a</sup> -> (a -> <sup>m</sup> b) -> <sup>m</sup> b

 $\alpha$  , and  $\alpha$ 

MGS 2006: AFP Lecture 4 – p.15/45

MGS 2006: AFP Lecture 4 – p.18/45

implies that <sup>a</sup> new signal function would have to be computed at every point in time, depending on the result of the first computation. This does not make much sense in <sup>a</sup> dataflow setting.

• But possibly on **co-monads** (Uustalu, Vene 2005)

#### MGS 2006: AFP Lecture 4 – p.10/45

## **Example: Robotics (2)**

#### Software architecture:

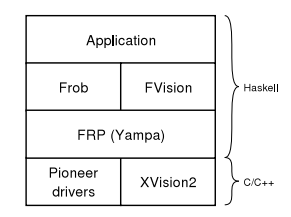

MGS 2006: AFP Lecture 4 – p.13/45

# **Yampa and Arrows (2)**

Yampa uses John Hughes' **arrow** framework: the signal function type is an arrow.

Signal function instances of core combinators:

- arr :: (a -> b) -> SF <sup>a</sup> b
- >>> :: SF <sup>a</sup> b -> SF b <sup>c</sup> -> SF <sup>a</sup> <sup>c</sup>
- first  $:$  SF a b -> SF (a,c) (b,c)
- loop :: SF (a,c) (b,c) -> SF <sup>a</sup> b

Enough to express any conceivable "wiring".

MGS 2006: AFP Lecture 4 – p.16/45

# **Example: Robotics (3)**

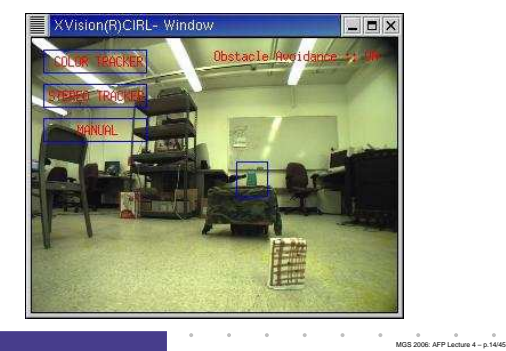

# **Arrows, Monads, and FRP (1)**

- Like monads, arrows represent <sup>a</sup> form of effectful computations.
- In fact, some arrows, those that support an **apply** operation, are also monads (but not vice versa).

MGS 2006: AFP Lecture 4 – p.17/45

MGS 2006: AFP Lecture 4 – p.11/45

### **The arrow syntactic sugar**

Using the basic combinators directly is often very cumbersome. Ross Paterson's syntactic sugar for arrows provides <sup>a</sup> convenient alternative:

proc  $pat \rightarrow do$  [ rec ]  $pat_1 \leftarrow step_1 \leftarrow exp_1$  $pat_2 \leftarrow step_2 \leftarrow exp_2$ . . .  $pat_n \leftarrow sfexp_n \leftarrow exp_n$ returnA -<  $\mathit{exp}$ 

Also: let  $pat = exp \equiv pat \texttt{---}$  arr id -<  $exp$ 

MGS 2006: AFP Lecture 4 – p.19/45

# **Modelling the bouncing ball: part 1**

#### Free-falling ball:

type Pos <sup>=</sup> Double type Vel <sup>=</sup> Double

```
fallingBall ::
```

```
Pos -> Vel -> SF () (Pos, Vel)
fallingBall y0 v0 = proc () -> do
    v <- (v0 +) ˆ<< integral -< -9.81
   y \leftarrow (y0 +) \sim < integral \sim v
    returnA -< (y, v)
```
**Modelling the bouncing ball: part 2**

### Detecting when the ball goes through the floor:

```
fallingBall' ::
     Pos -> Vel
     -> SF () ((Pos,Vel), Event (Pos,Vel))
fallingBall' y0 v0 = proc () -> do
    yv@(y, _{\_}) <- fallingBall y0 v0 -< ()
    hit\leftarrow edge \leftarrow \leftarrow y \leftarrow 0
     returnA -< (yv, hit 'tag' yv)
```
### **Some further basic signal functions**

- identity :: SF <sup>a</sup> <sup>a</sup> identity <sup>=</sup> arr id
- constant :: b -> SF <sup>a</sup> b constant b <sup>=</sup> arr (const b)
- integral :: VectorSpace <sup>a</sup> s=>SF <sup>a</sup> <sup>a</sup>
- time :: SF <sup>a</sup> Time time <sup>=</sup> constant 1.0 >>> integral
- (^<<) :: (b->c) -> SF <sup>a</sup> b -> SF <sup>a</sup> <sup>c</sup> f (^<<) sf <sup>=</sup> sf >>> arr f

MGS 2006: AFP Lecture 4 – p.20/45

### **Events**

Conceptually, **discrete-time** signals are only defined at discrete points in time, often associated with the occurrence of some **event**.

Yampa models discrete-time signals by lifting the *range* of continuous-time signals:

data Event <sup>a</sup> <sup>=</sup> NoEvent | Event <sup>a</sup>

#### $\bm{\mathsf{Discrete\text{-}time}}$  signal  $=\text{\tt{Signal}}$  (Event  $\alpha)$ .

Associating information with an event occurrence:

tag :: Event <sup>a</sup> -> b -> Event b MGS 2006: AFP Lecture 4 – p.23/45

### **Switching**

- **Q:** How and when do signal functions "start"?
- **A: Switchers** "apply" <sup>a</sup> signal functions to its input signal at some point in time.
	- This creates a "running" signal function **instance**.
	- The new signal function instance often replaces the previously running instance.

Switchers thus allow systems with **varying structure** to be described.

### **A bouncing ball**

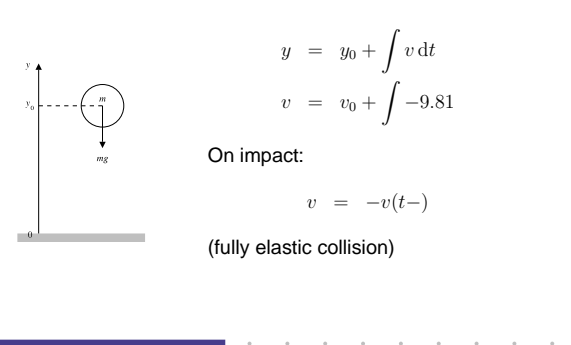

### **Some basic event sources**

• never :: SF <sup>a</sup> (Event b)

- now :: b -> SF <sup>a</sup> (Event b)
- after :: Time -> b -> SF <sup>a</sup> (Event b)
- repeatedly :: Time -> b -> SF <sup>a</sup> (Event b)
- edge :: SF Bool (Event ())

### **The basic switch**

Idea:

- Allows one signal function to be replaced by another.
- Switching takes place on the first occurrence of the switching event source.

switch ::

SF <sup>a</sup> (b, Event c) -> (c -> SF <sup>a</sup> b) -> SF <sup>a</sup> b

MGS 2006: AFP Lecture 4 – p.22/45

MGS 2006: AFP Lecture 4 – p.26/45

MGS 2006: AFP Lecture 4 – p.21/45

MGS 2006: AFP Lecture 4 – p.24/45

# **Modelling the bouncing ball: part 3**

#### Making the ball bounce:

bouncingBall :: Pos -> SF () (Pos, Vel) bouncingBall y0 <sup>=</sup> bbAux y0 0.0 wherebbAux y0 v0 <sup>=</sup> switch (fallingBall' y0 v0) \$ \(y,v) -> bbAux y (-v)

### **Simulation of bouncing ball**

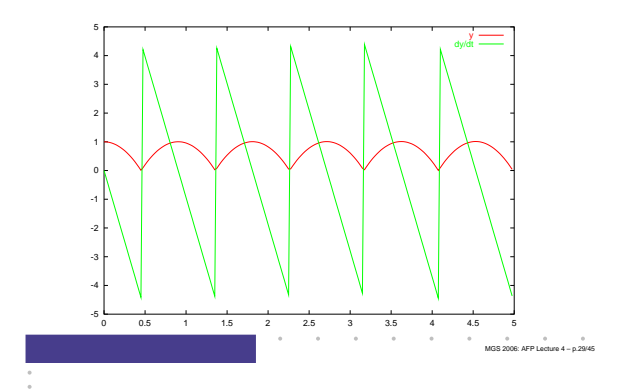

MGS 2006: AFP Lecture 4 – p.28/45

# **Example: Space Invaders**

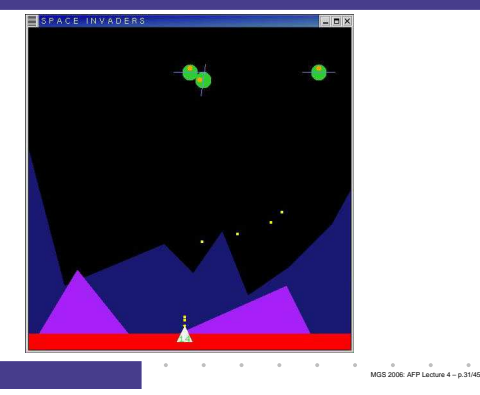

# **dpSwitch**

#### Need ability to express:

- How input routed to each signal function.
- When collection changes shape.

#### • How collection changes shape.

```
dpSwitch :: Functor col =>
```

```
(forall sf. (a \rightarrow col sf \rightarrow col (b,sf)))-> col (SF b c)
-> SF (a, col c) (Event d)
```

```
-> (col (SF b c) -> d -> SF a (col c))
```

```
-> SF a (col c)
```
MGS 2006: AFP Lecture 4 – p.34/45

### **Overall game structure**

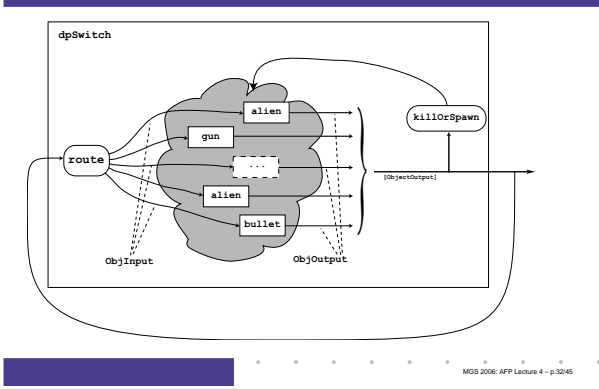

# **Describing the alien behavior (1)**

type Object <sup>=</sup> SF ObjInput ObjOutput

alien :: RandomGen g =>

g -> Position2 -> Velocity -> Object alien g p0 vyd <sup>=</sup> proc oi -> do

rec

...

#### -- Pick <sup>a</sup> desired horizontal position

- rx <- noiseR (xMin, xMax) g -< ()
- $smp1 \leftarrow occasionally g 5 () -<$  ()
- xd<- hold (point2X p0) -< smpl 'tag' rx

 $\sigma_{\rm{eff}}$  , and  $\sigma_{\rm{eff}}$  , and  $\sigma_{\rm{eff}}$  , and  $\sigma_{\rm{eff}}$  , and  $\sigma_{\rm{eff}}$ 

MGS 2006: AFP Lecture 4 – p.35/45

## **Highly dynamic system structure?**

Basic switch allows one signal function to be replaced by another.

• What about more general structural changes?

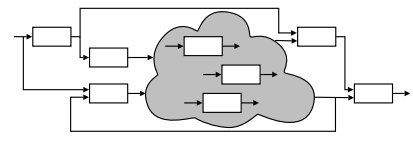

MGS 2006: AFP Lecture 4 – p.30/45

**Contract Contract** 

MGS 2006: AFP Lecture 4 – p.33/45

• What about state?

# **Dynamic signal function collections**

#### Idea:

- Switch over **collections** of signal functions.
- On event, "freeze" running signal functions into collection of signal function **continuations**, preserving encapsulated **state**.
- Modify collection as needed and switch back in.

# **Describing the alien behavior (2)**

#### ...-- Controller let axd <sup>=</sup> 5 \* (xd - point2X p) - 3 \* (vector2X v) ayd <sup>=</sup> 20 \* (vyd - (vector2Y v)) ad <sup>=</sup> vector2 axd ayd h <sup>=</sup> vector2Theta ad ...

## **Describing the alien behavior (3)**

### ...-- Physics let <sup>a</sup> <sup>=</sup> vector2Polar (min alienAccMax (vector2Rho ad)) hvp <- iPre v0 -< <sup>v</sup> ffi <- forceField -< (p, vp) v <- (v0 ˆ+ˆ) ˆ<< impulseIntegral -< (gravity ˆ+ˆ a, ffi)  $p \le (p0 +^2) \le \text{integral} -\text{y}$ ...MGS 2006: AFP Lecture 4 – p.37/45 **Why use Yampa, then?**

- Yampa provides <sup>a</sup> lot of functionality for
- programming with time-varying values:
- **-** Captures common patterns.
- **-** Carefully designed to facilitate reuse.
- Yampa allows state to be nicely encapsulated by signal functions:
- **-** Avoids keeping track of all state globally.
- **-** Adding more state usually does not imply any major changes to type or code structure.

# **Obtaining Yampa**

### Yampa 0.92 is available from

**http://www.haskell.org/yampa**

## **Describing the alien behavior (4)**

```
...-- Shields
  sl <- shield -< oiHit oi
  die <- edge -< sl <= 0
returnA -< ObjOutput {
              ooObsObjState = oosAlien p h v,
              ooKillReq = die,
              ooSpawnReq = noEvent
            }
wherev0 = zeroVector
                                        MGS 2006: AFP Lecture 4 – p.38/45
```
## **State in alien**

#### Each of the following signal functions used in alien encapsulate state:

• noiseR• impulseIntegral

> • shield• edge

- occasionally integral
- hold
- iPre
- forceField

### **Reading**

- John Hughes. Generalising monads to arrows. Science of Computer Programming, 37:67–111, May 2000
- John Hughes. Programming with arrows. In Advanced Functional Programming, 2004. To be published by Springer Verlag.
- Henrik Nilsson, Antony Courtney, and John Peterson. Functional reactive programming, continued. In Proceedings of the 2002 Haskell Workshop, pp. 51–64, October 2002.

## **Other functional approaches?**

Transition function operating on world model with explicit state (e.g. Asteroids by Lüth):

- Model snapshot of world with **all** state components.
- Transition function takes input and current world snapshot to output and the next world snapshot.

One could also use this technique **within** Yampa to avoid switching over dynamic collections.

MGS 2006: AFP Lecture 4 – p.39/45

MGS 2006: AFP Lecture 4 – p.42/45

## **Why not imperative, then?**

If state is so important, why not stick to imperative/object-oriented programming where we have "state for free"?

- Advantages of declarative programming retained:
	- **-** High abstraction level.
	- **-** Referential transparency, algebraic laws: formal reasoning ought to be simpler.
- Synchronous approach avoids "event-call-back soup", meaning robust, easy-to-understand semantics.

# **Reading (2)**

- Paul Hudak, Antony Courtney, Henrik Nilsson, and John Peterson. Arrows, robots, and functional reactive programming. In Advanced Functional Programming, 2002. LNCS 2638, pp. 159–187.
- Tarmo Uustalu and Varmo Vene. The Essence of Dataflow Programming. 2005

MGS 2006: AFP Lecture 4 – p.40/45

MGS 2006: AFP Lecture 4 – p.44/45

MGS 2006: AFP Lecture 4 – p.41/45

MGS 2006: AFP Lecture 4 – p.45/45